# **Assessment brief**

## **Subject**

Audio and video editing

### **Units**

CUASOU407 - Edit sound

CUAPOS201 - Perform basic vision and sound editing

### **Course**

CUA41215-01V01 Certificate IV in Screen and Media

If you have questions about this document or your assessment, please contact your teacher in the first instance:

#### **Linda Gahan**

linda.gahan@tafensw.edu.au

Your teacher is always your first point of contact. Should you need to contact the Head Teacher, Natalie Pozdeev, please email her: natalie.pozdeev@tafensw.edu.au

© 2019 TAFE NSW, Sydney RTO Provider Number 90003 | CRICOS Provider Code: 00591E

The contents in this document is copyright © TAFE NSW 2019, and should not be reproduced without the permission of the TAFE NSW. Information contained in this document is correct at time of printing: 27 February 2020. For current information please refer to your teacher.

# **Delivery schedule**

## **Key details**

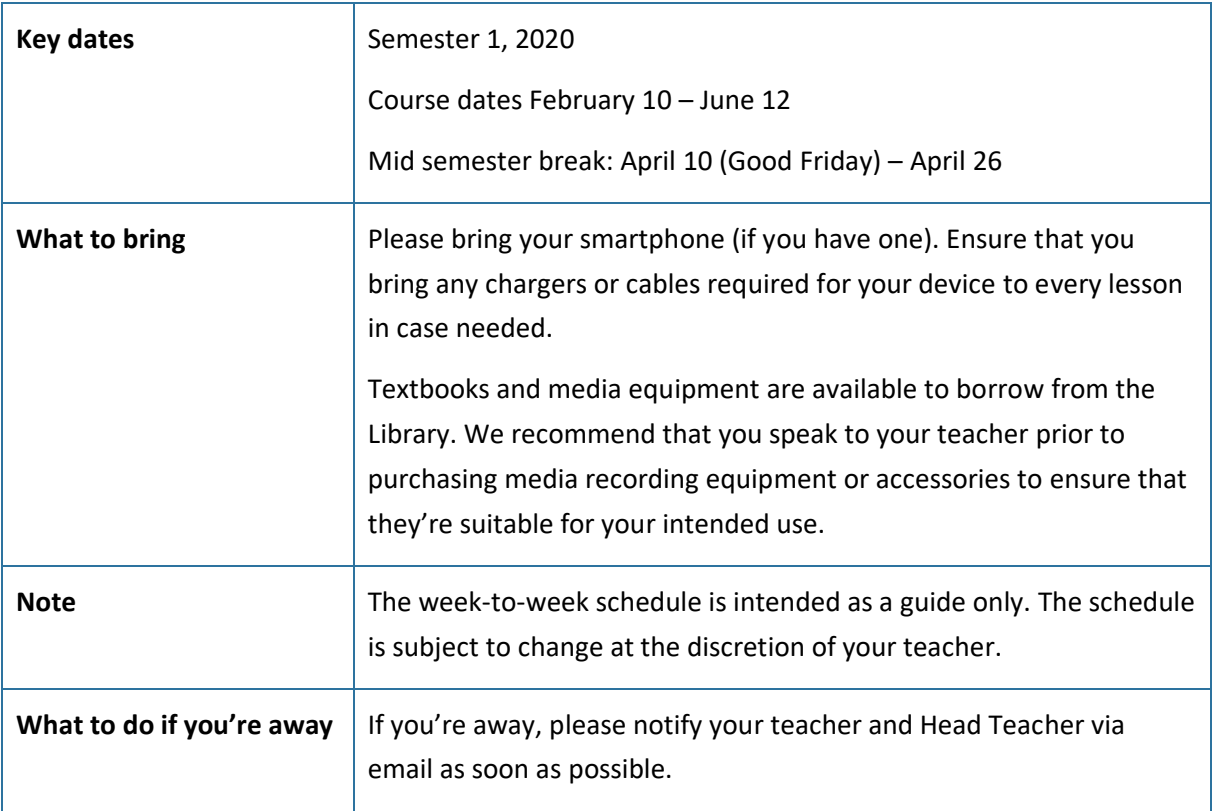

## **Week-to-week schedule**

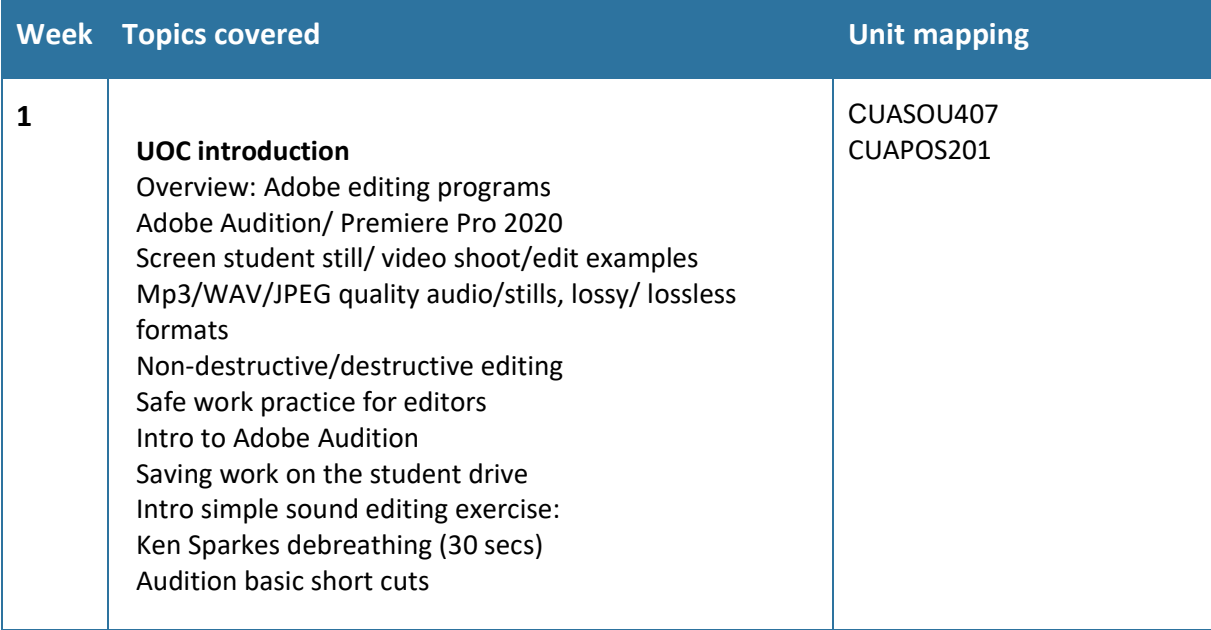

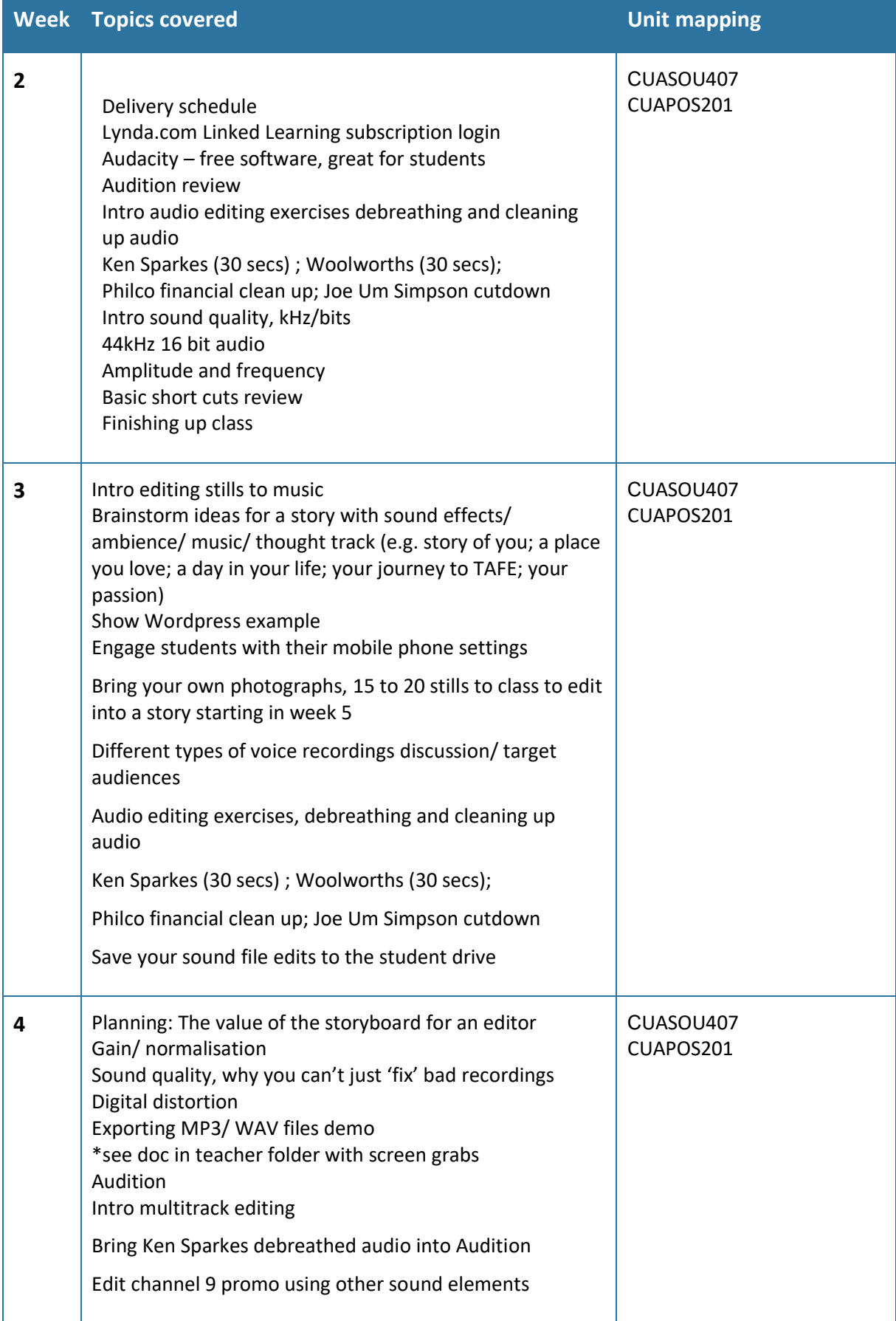

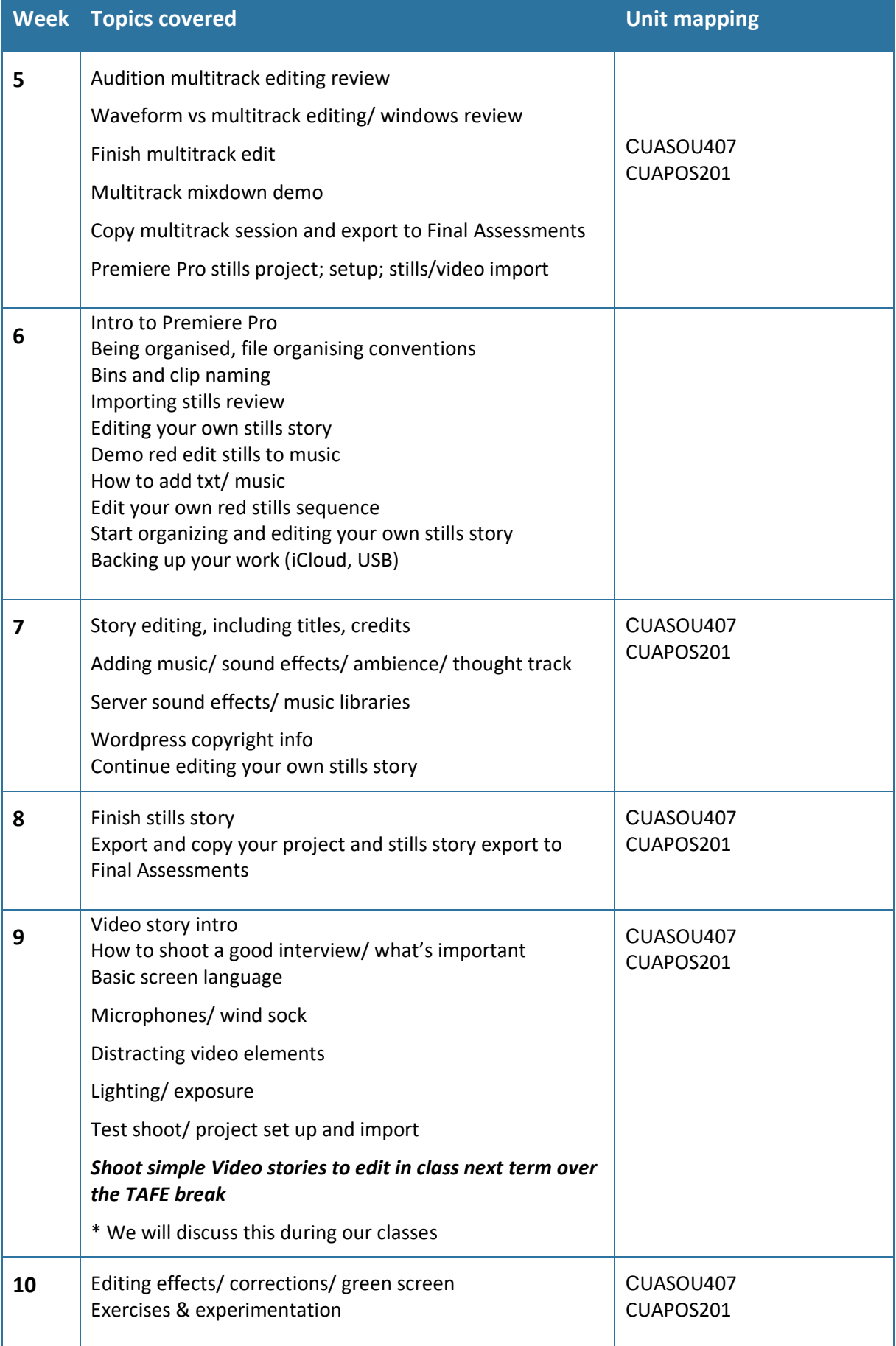

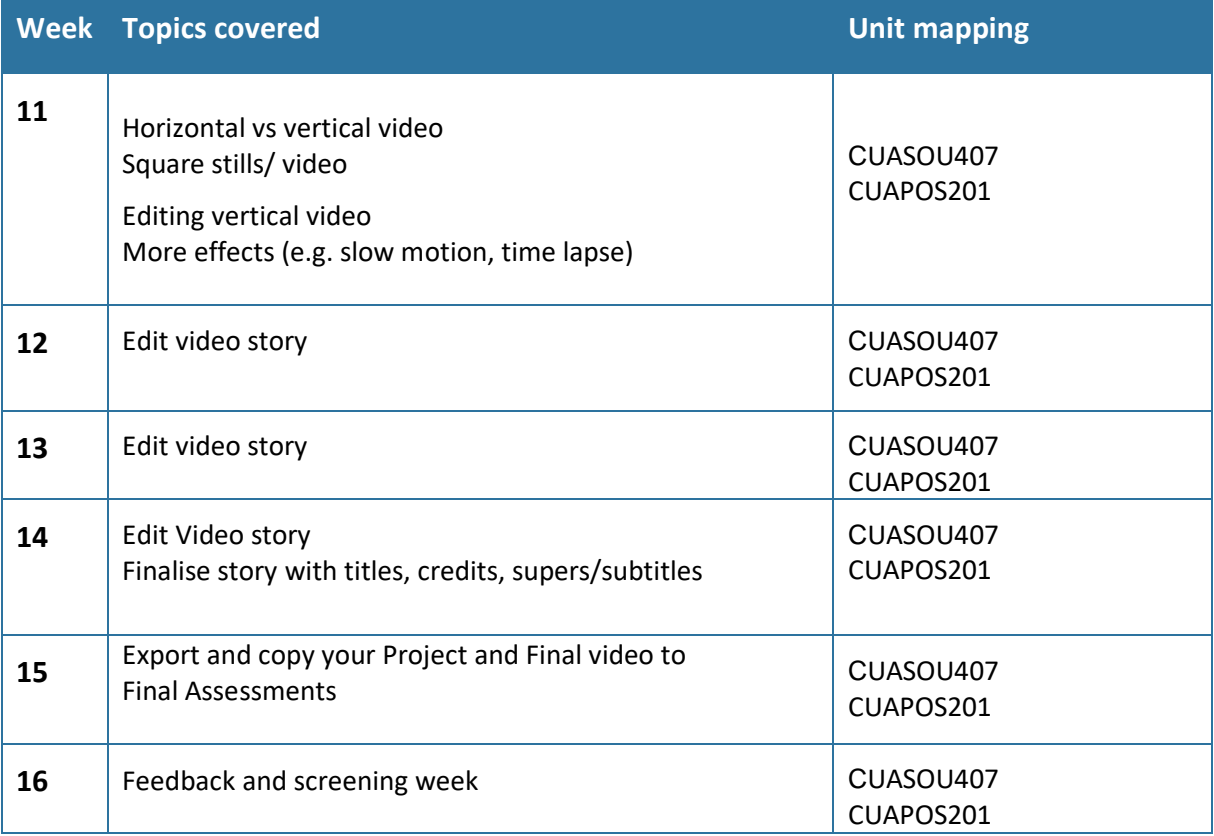

## **Assessment instructions**

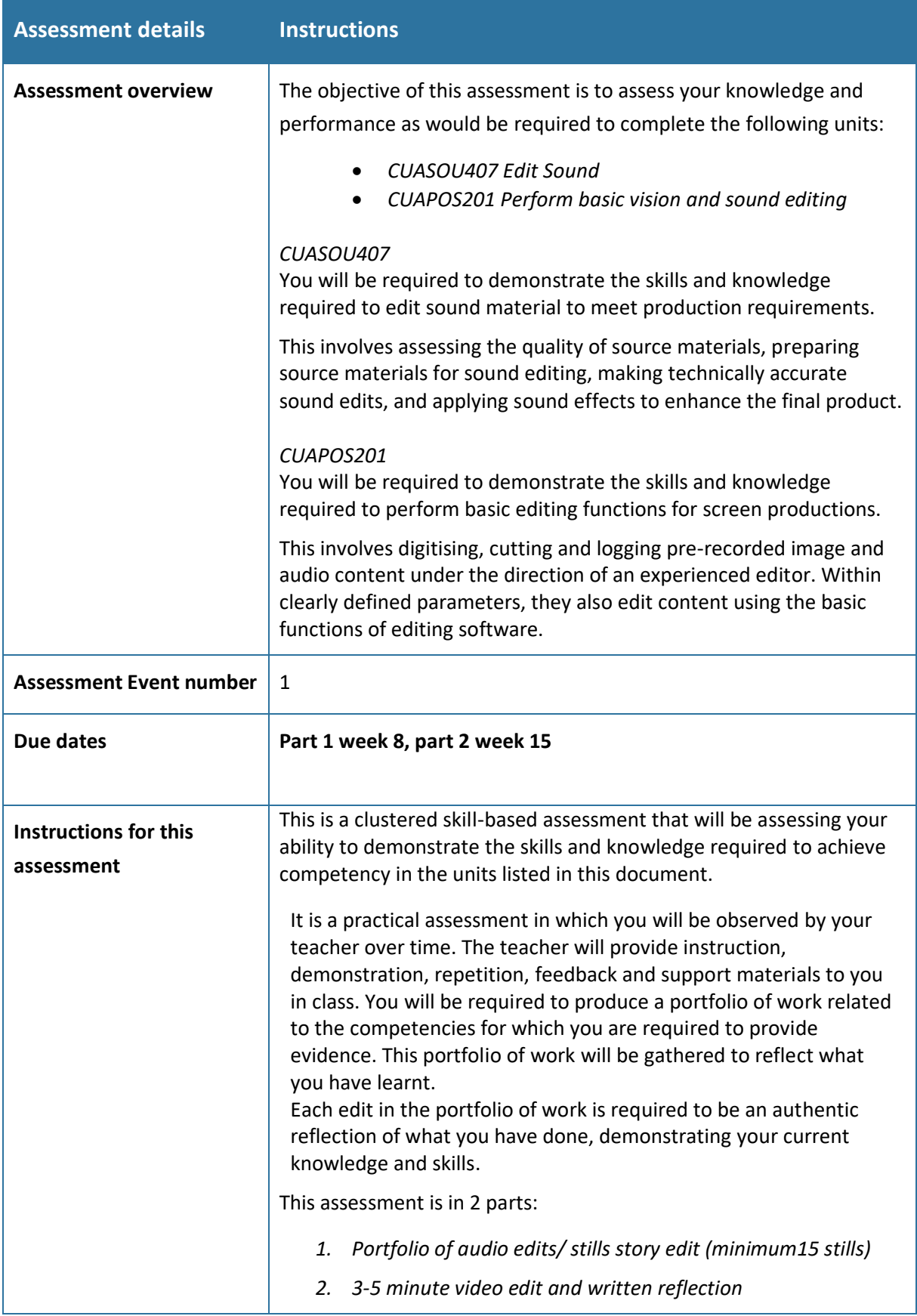

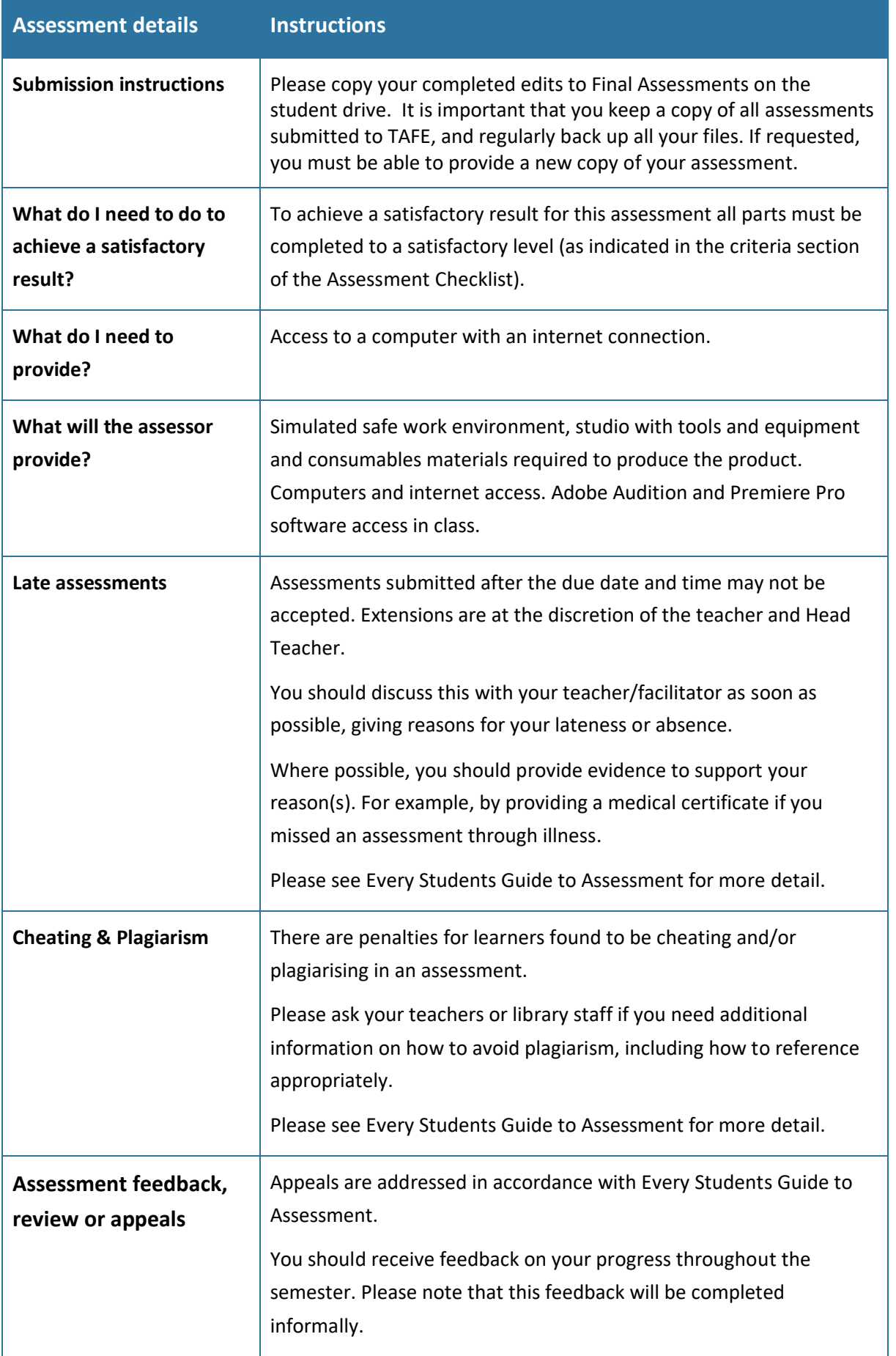

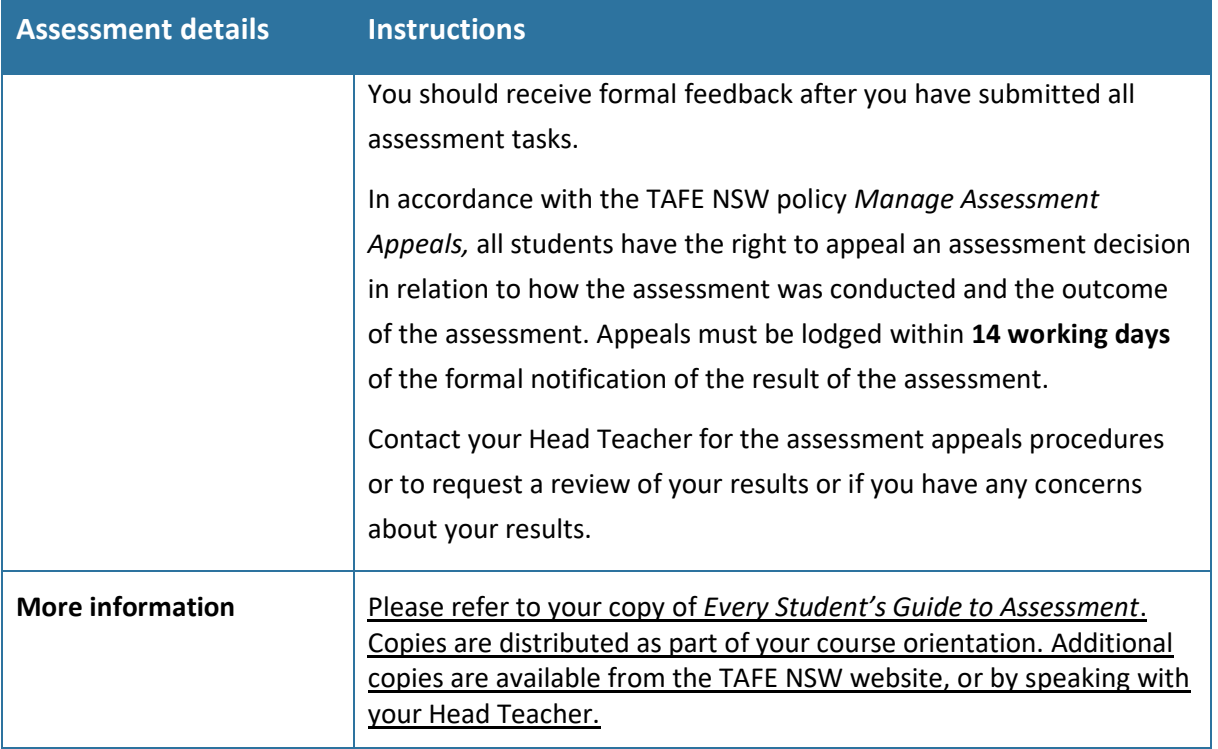

## **Specific task instructions Editing portfolio part 1**

To complete this part of the assessment, you will be required to submit a portfolio of evidence of practical activities, demonstrating your skills as related to the unit of competency.

You should refer to the list of criteria in the assessment checklist to understand what you need to demonstrate in this section of the assessment. This checklist outlines the assessment criteria used to assess your performance. You can also clarify the assessment requirements with your teacher.

Once completed you will need to submit this assessment for marking*.*

#### **Editing portfolio part 1:**

#### **Audio and stills edits**

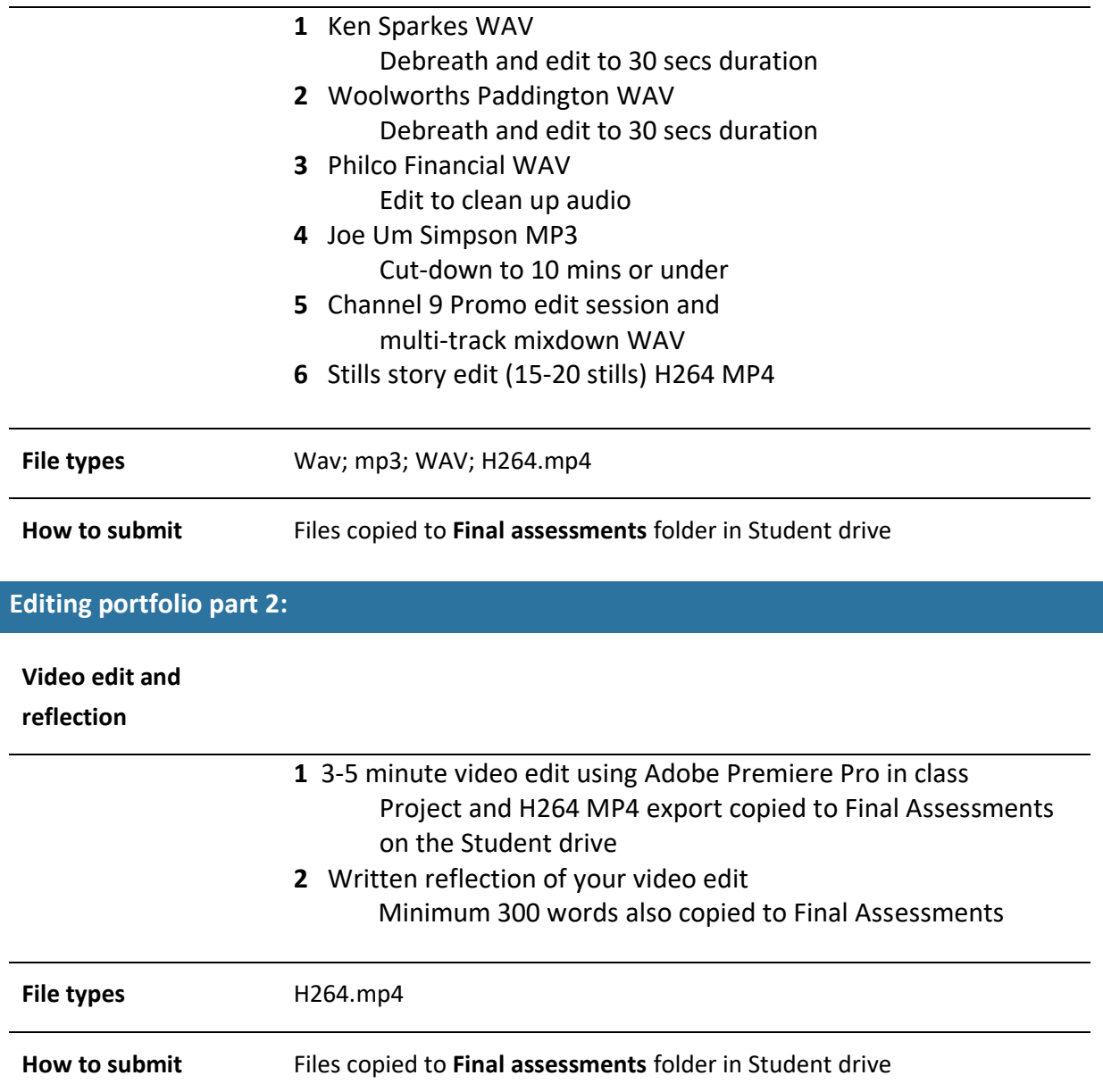

#### **Additional details:**

#### Portfolio part 1

Audio edits

DUE WEEK 8

Using Adobe Audition, you will edit the audio exercises below. Note that edits 1 & 2 have a set duration.

All edits need to be: Cleaned up and tightened

1 Ken Sparkes.wav

Debreath and edit to 30 secs duration

2 Woolworths Paddington.wav

Debreath and edit to 30 secs duration

3 Philco Financial.wav

Clean up audio

4 Joe Um Simpson.mp3

cut-down to 10 mins or under

5 Channel 9 Promo

Multi-track mixdown

You will be given more detail during class. On completion your edits need to be copied into Final Assessments on the student drive.

For your Channel 9 promo multitrack edit please copy your session file and multitrack export. \*see Exporting doc in teacher folder with screen grabs

Portfolio part 1

Stills story edit

DUE WEEK 8

Using your iphone/ smart phone shoot 15 to 20 stills, copy them to your student folder and edit your story together using Adobe Premiere Pro 2020 during your editing classes.

Your edited story must include: sound effects; ambience; music; a title Optional: a voice thought track; extra text

Story suggestions:

Story of you; a place you love; a day in your life; your journey to TAFE; your passion; an adventure. Export a H264 Mp4 file and copy your project and export to Final Assessments folder in the student drive.

#### Portfolio part 2

#### Video edit

#### DUE WEEK 15

You are required to edit a short 3-5 minute video using Adobe Premiere Pro in class. During the TAFE break either individually or in a group you need to shoot some raw video and audio that you can edit into a simple video story. The requirements are:

At minimum one short interview; at least 2 vox pops; an intro; an outro;

enough B roll shots to cut an interesting story together.

The story idea is your choice as long as it is suitable to be screened at TAFE.

#### To be found competent for your Video edit you need to demonstrate the following:

- A well named project that is the correct format
- Raw media copied from your mobile phone to a Video edit folder inside your student folder
- Your raw media clips named and organised into bins
- Clips named to help you edit more efficiently
- A bin for your sequences, with named sequences inside the bin. You need to duplicate your sequences and name them well so that you have a history of your edit
- Take on Teacher feedback and make changes to improve your edit
- Report and resolve any technical issues with the Teacher
- A developed edit to an on-line video platform delivery standard that meets the video brief
- A simple title and supers if appropriate that are title safe
- Stereo music, ambience and sound effects added to your edit
- Cleaned up audio
- Well balanced audio tracks with any voice peaking between -12 and -6 dB
- Video and audio problems fixed as much as possible
- A 1080/720 p30 H264 MP4 export named: *Your name* video export
- Please copy your project and export to Final Assessments on the student drive
- Follow ergonomic safe work practices when editing at your computer as outlined by the Teacher
- Close student drive, editing and other software, logout and shutdown your computer at the end of class

Portfolio part 2 **Reflection** DUE WEEK 15

Write a minimum 300 word reflection of your video edit.

Your reflection should include:

- 1. Evaluation of the success of your work
- 2. What you learnt
- 3. How effective was your editing
- 4. What you might do differently to further develop your work

## **Assessment Checklist**

The following checklist will be used by your assessor to mark your performance against the assessment criteria of your submitted project. Use this checklist to understand what skills and/or knowledge you need to demonstrate in your submission. All the criteria described in the Assessment Checklist must be met. The assessor may ask questions if appropriate directly after the task has been submitted.

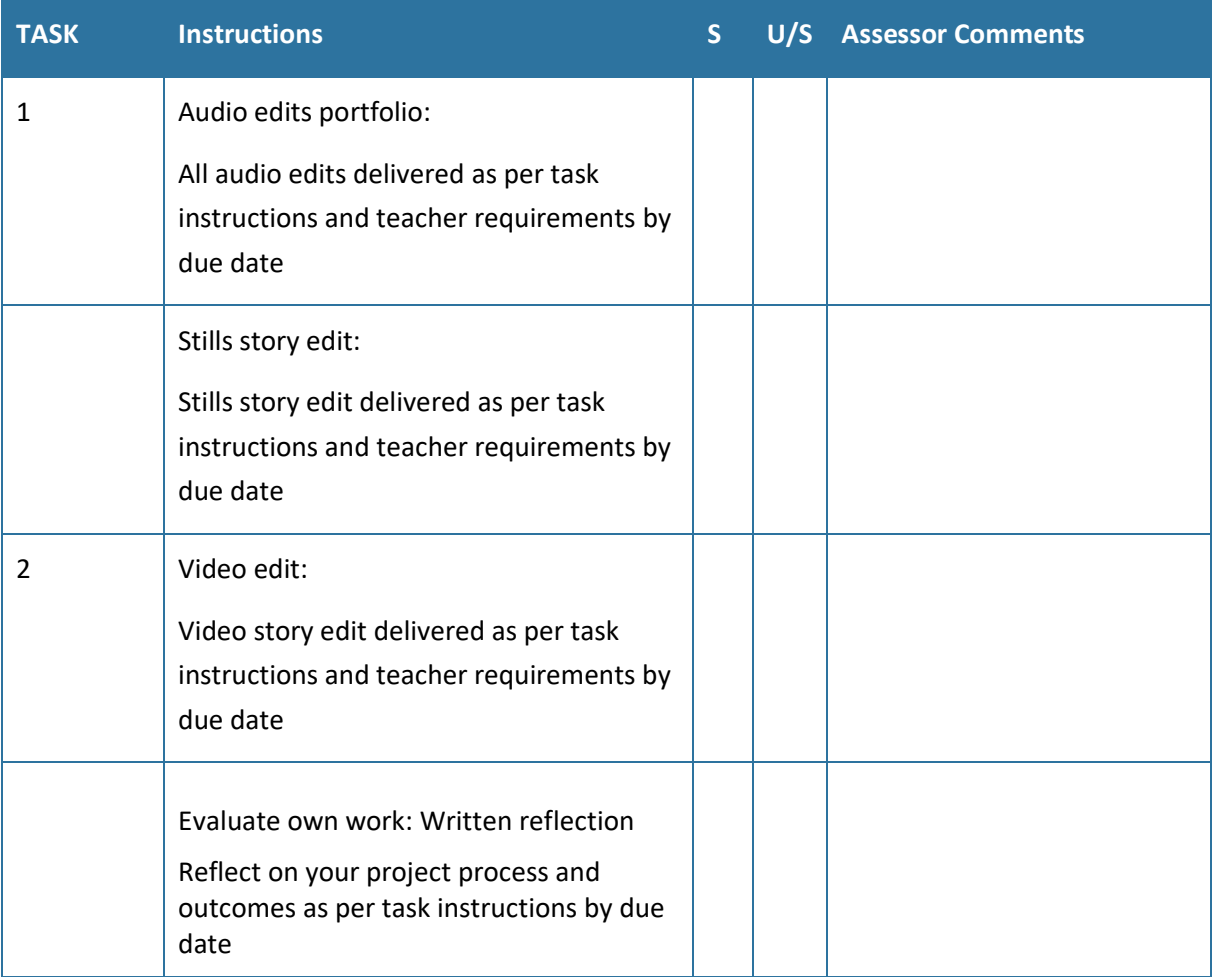

## **Part 4: Assessment Feedback**

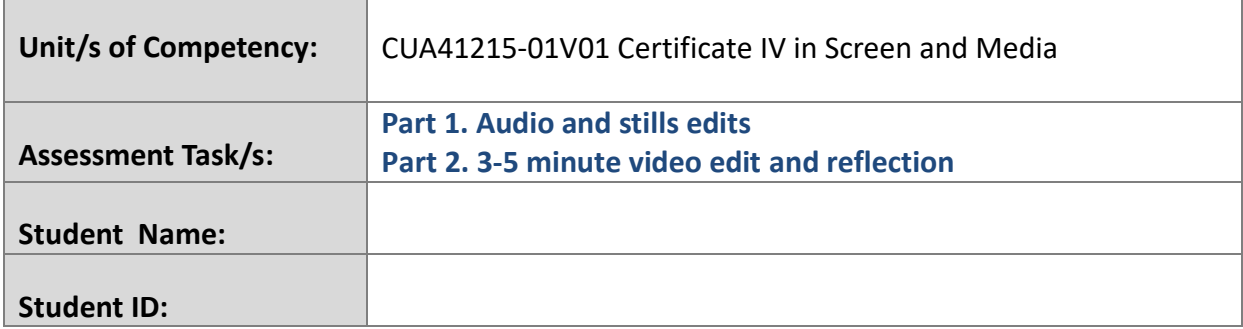

### **Assessment outcome**

☐ Satisfactory ☐ Unsatisfactory ☐ Resubmission required

## **Assessor Feedback**

 $\Box$  Are you assured that the evidence presented for assessment is the student's own work?

Assessor's comments on student assessment:

Assessor's recommendation on how to improve performance:

## **Assessor name, signature and date:**

### **Student acknowledgement of assessment outcome**

Would you like to make any comments about this assessment?

## **Student name, signature and date**

The results of my assessment have been discussed and explained to me.